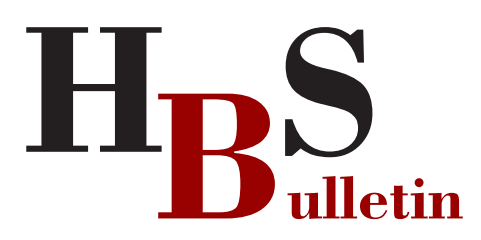

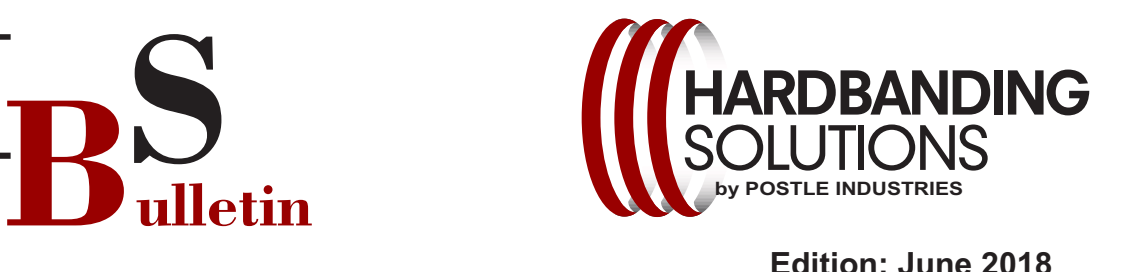

**Edition: June 2018**

## **Postle Pledge:**

 **If Duraband® NC is properly applied with the correct parameters and procedures on new tool joints/work string tubing connections and it cracks, spalls or delaminates, we will replace the hardbanding wire, at no cost, equal to the amount necessary to reapply the failed hardbanding.**

## **How We Can Make This Pledge:**

- **1. Over 50 Years of history in welding and developing hardfacing surface protection solutions** Postle Industries was founded in 1969 and has evolved from a local supplier of welding products to a worldwide leader in supplying high-performance metal surface protection solutions for the oil  $\&$  gas industry. We have succeeded by remaining dedicated to our customers.
- **2. A fully functioning welding and tribology laboratory for product innovation and quality control** The goal of hardbanding is to protect the casing and drill pipe tool joint. Postle's welding and metallurgical lab is furnished with all of the equipment necessary to evaluate and develop hardbanding products and procedures, including specialized welding processes, metallography, chemical analysis and wear testing. Postle's R & D
- **3. A staff of experienced metallurgists, pipe inspectors and hardbanding specialists for quality control and product development solutions**

existing products.

department is also responsible for quality control of our

Our team of metallurgists assist in testing, quality control, and other essential technical operations. They also work directly with our product management and sales engineers to design hardbanding solutions to satisfy the needs of our customers. One of Postle's greatest strengths is the qualifications of our applicator support team present in the field. Our field personnel possess the highest level of welding experience in the industry and work closely with applicators to insure everyone is following proper welding techniques and operation procedures on a consistent basis.

**4. Applicator training and certification (3 levels) for application consistency and performance** Postle is the only supplier of hardbanding products that has established an Applicator Certification Program. Postle works closely with our certified applicators to

**Postle Industries, Inc. ● Cleveland, OH USA** [sstefancic@postle.com](mailto:sparky@postle.com) [● hardbandingsolutions.com](mailto:sparky@postle.com)

 make sure the proper training and welding practices are being utilized. Applicators can earn all 3 levels of certification based upon their expertise, the quality of their applications and commitment.

- **5. Network of 250 trained applicators worldwide**  Throughout the world, Postle has developed relationships with highly qualified hardbanding applicators. Each applicator, prior to being authorized to apply our products, is screened for financial stability, safety performance, and proper equipment standards. Postle requires on-site training so that all applicators are well versed in the welding procedures.
- **6. Manufacturing capabilities for one source of responsibility for product consistency** Our manufacturing operations use proprietary

processes and advanced technologies. We use the latest testing methods available to ensure that products meet or exceed customer expectations of performance, employing testing protocols in a precise and frequent manner to ensure consistently predictable results.

- **7. The most tested hardbanding product in the industry**
	- Fearnley Procter NS- $1<sup>TM</sup>$  approvals for initial application and the only product to have NS-1™ re-application certification over our products, as well as multiple competitive products
	- Extensive TH Hill compatibility studies
	- Non-cracking formula
	- Extensive casing wear testing data
	- Proven record of multiple field re-applications, as well as re-applications over other hardbanding products

*At Postle we are honored to have the customers that have trusted us to provide a superior and consistent product over the years. It is our pledge to continue to provide the products and services that they expect.*